### **Exercice 1**

1.  $5279=5\times10^{3}+2\times10^{2}+7\times10^{1}+9\times10^{0}$ 

9 est le chiffre des unités, 7 celui des dizaines, 2 celui des centaines et 5 celui des milliers.

2. Avec 5,2,7 et 9, on a 4 possibilité pour le chiffre des unités. Une fois le chiffre des unités fixé, il nous reste 3 possibilités pour les dizaines. Une fois les deux chiffres des unité et des dizaines fixés, il nous reste 2 possibilités pour celui des centaines. Et une fois les 3 premiers fixés, nous n'avons plus le choix pour le dernier.

Ainsi, il y a  $4\times3\times2\times1=24$  nombres différents possibles qui s'écrivent avec les chiffres 5,2,7 et 9.

Exemple :  $2957 = 2 \times 10^3 + 9 \times 10^2 + 5 \times 10^1 + 7 \times 10^0$ 

# **Exercice 2**

La phrase devrait plus précisément s'écrire « *Il y a (10)2 sortes de gens au monde : ceux qui connaissent le binaire et les autres* », ce qui revient à écrire « *Il y a (2)10 sortes de gens au monde : ceux qui connaissent le binaire et les autres* »

### **Exercice 3 : la base 2**

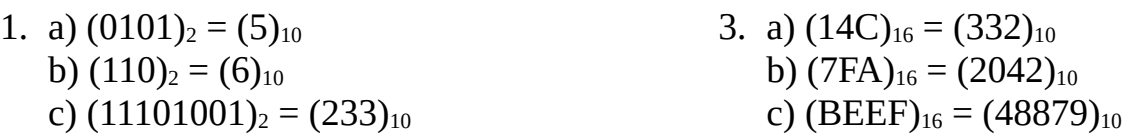

2. Ci-dessous :

```
1def Convert2 10(nb):
 \overline{2}nb10=0 #variable dans laquelle on va stocker le nombre en base 10
 \overline{3}for i in range(8): #on parcourt le nombre en binaire
 \overline{4}if nb[i]=="1":nb10+=2**(7-i)5
 6
        return nb10
 \overline{7}8 ############ Corps du programme #######################
 9 nb2=input("Donner un nombre binaire codé sur un octet : ")
10 print("Le nombre binaire ", nb2, " correspond à ", Convert2_10(nb2), " en base 10.")
```
# **Exercice 4 : écrire en base 2**

- 1)  $(14)_{10} = (1110)_2$ : il faudra 4 bits pour coder ce nombre
- 2)  $(218)<sub>10</sub> = (11011010)<sub>2</sub>$ : il faudra 8 bits pour coder ce nombre
- 3)  $(42)_{10} = (101010)_2$ : il faudra 6 bits pour coder ce nombre
- 4)  $(57)_{10} = (111001)_{2}$ : il faudra 6 bits pour coder ce nombre

### **Exercice 5 : écrire en base 16**

1)  $(14)_{10} = (E)_{16}$  2)  $(218)_{10} = (DA)_{16}$  3)  $(42)_{10} = (2A)_{16}$  4)  $(57)_{10} = (39)_{16}$ 

### **Exercice 6 : bases 2 et 16**

- 1. On se sert du tableau du cours (partie 1.2.3) Question 1) :  $(1110)_2 = (E)_{16}$ Question 2) :  $(11011010)<sub>2</sub> = (1101 1010)<sub>2</sub> = (DA)<sub>16</sub>$ Question 3) :  $(2A)_{16} = (0010 1010)_2 = (101010)_2$ Question 4) :  $(39)_{16} = (0011 \ 1001)_2 = (111001)_2$ On trouve les bons nombres.
- 2. 1)  $(1001010)_2 = (0100 1010)_2 = (4A)_{16}$ 
	- 2)  $(100010001)_{2} = (000100010001)_{2} = (111)_{16}$
	- 3) (10100100111110010)<sub>2</sub> = (0001 0100 1001 1111 0010)<sub>2</sub> = (149F2)<sub>16</sub>
- 3. 1)  $(5A92E3)_{16} = (0101 1010 1001 0010 1110 0011)_{2}$ 2)  $(BAD)_{16} = (1011 1010 1101)_{2}$ 3) (FACADE)<sub>16</sub> = (1111 1010 1100 1010 1101 1110)<sub>2</sub>

### **Exercice 7 : un peu d'arithmétique...**

- 1. a)  $(1101)_2+(111)_2=(10100)_2$  : à coder sur 5 bits
	- b)  $(1101)_2 \times (111)_2 = (1011011)_2$  : à coder sur 7 bits
		- c)  $(1111)_2+(10)_2=(10001)_2$  : à coder sur 5 bits

#### 2. a)

```
1 def somme(nb1,nb2):
 \overline{2}r = 0\overline{3}nbresul=""
 4for i in range(-1, -9, -1):
 5
             cl=int(nb1[i])c2 = int(nb2[i])6
 7\phantom{.0}c = (c1 + c2 + r)\%28
             r = (c1 + c2 + r)/29
             nbreak = str(c) + nbreakif r==1:10
             nbreak = str(r) + nbreak1112return nbresul
13
14 ########## CORPS DU PROGRAMME ###########
15 nb1=input("Donner un nombre en binaire sur 8 bits : ")
16 nb2=input("Donner un deuxième nombre en binaire sur 8 bits : ")
17 S=somme(nb1,nb2)
18 print("La somme en binaire de ", nb1," et ", nb2," est : ", S)
```
b) A faire vous-même.

```
 Exercice 8 : un peu de programmation...
```

```
1. a) 
          def conversion(n, b):
        1
                result="
        \overline{2}\overline{3}q = n\overline{4}while q!=0:
        5
                    result=str(q%b)+result
        6
                    q=q//b7\overline{ }return result
        \mathcal{R}9 ############### CORPS DU PROGRAMME ##############
       10 nb=int(input("Choisir un nombre exprimé en base 10 : "))
       11 base=int(input("Choisir une base: "))
       12 nbconvert=conversion(nb.base)
       13 print(nb," converti en base ",base, "est : ",nbconvert)
```
b) En base 16, un « 11 » sera écrit « 11 » et non « B ». Donc le programme ne fonctionne que pour les bases inférieures à 10.

```
2.
 1def conversion(nb):
 \overline{2}nb10=0\overline{3}p = len(nb) - 1\overline{4}for i in nb:
 5
             if i in '0123456789':
                 nb10 = nb10 + int(i)*16 **p6
\,7elif i == 'A':8
                 nb10=nb10+10*16**p
9elif i == 'B':
                 nb10=nb10+11*16**p
10
11elif i == 'C':
12nb10=nb10+12*16**p
13
            elif i=='D':14
                 nb10=nb10+13*16**p
15
            elif i == 'E':nb10=nb10+14*16**p
16
17
             else :
18
                 nb10=nb10+15*16**p
19
            p = p - 120
        return nb10
21
22 ########### CORPS DU MESSAGE ################
23 nb16=input("Donner un nombre hexadécimal : ")
24 nb10=conversion(nb16)
25 print("La conversion en base 10 du nombre hexadécimal ", nb16, "est : ", nb10)
```
Un peu plus fastidieux… puisqu'il faut considérer les 6 cas où le suite à la division euclidienne par 16 est 10 ou 11 ou 12 ou 13 ou 14 ou 15 ...